# The ran\_toks Package

D. P. Story Email: dpstory@uakron.edu

processed January 23, 2021

### Contents

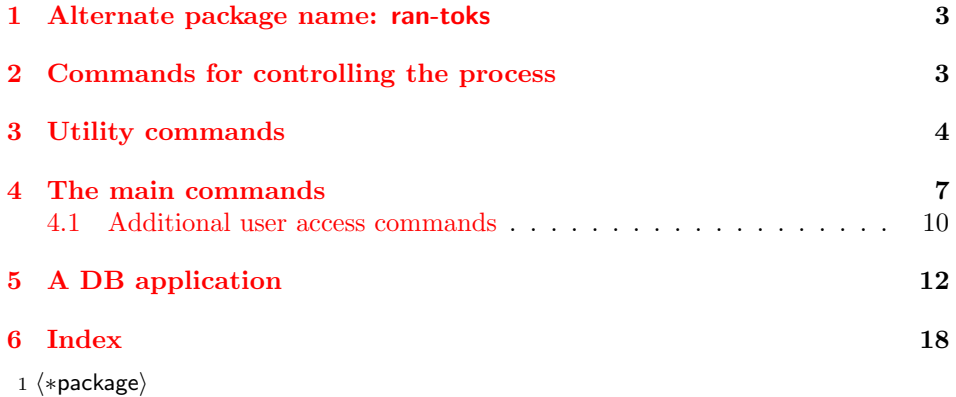

Description. This short package randomizes a list of tokens. The command, \ranToks, takes one argument, which is a list of tokens:

 $\text{ranks}\{\text{name}\}\$  $\{\langle \text{tok}_1 \rangle\}\{\langle \text{tok}_2 \rangle\}\dots\{\langle \text{tok}_n \rangle\}$ }

The command defines a series of n internal commands, one for each of the tokens. The definitions are essentially randomized. The randomized tokens are accessed through the command \useRanTok. For example,

\useRanTok{1}, \useRanTok{2},..., \useRanTok{n}

gives a random listing of the  $n$  tokens. These can be arranged on the page as desired.

There is a second construct, designed for more elaborate randomization.

 $\hbox{\tt bRTVToks}\{\langle name\rangle\}$ \begin{rtVW}  $\langle$ some content $\rangle$ 

```
\end{rtVW}
...
...
\begin{rtVW}
  \langlesome content\rangle\end{rtVW}
\eRTVToks
```
The contents of each of the rtVW environments are written to the computers hard drive, then input back in random order, using \useRanTok, eg,

\useRanTok{1}, \useRanTok{2},..., \useRanTok{n}

Other details are left to the readers' imagination.

Requirements. As of this writing, we require only the verbatim package and random.tex, the package was written by Donald Arseneau.

```
2 \RequirePackage{verbatim}
```
Input random.tex. Input random.tex if not already input.

```
3 \@ifundefined{nextrandom}{\input{random.tex}}{}
```
We redefine \nextrandom from random.tex to save the initializing seed.

```
4 \def\nextrandom{\begingroup
```

```
5 \ifnum\randomi<\@ne % then initialize with time
```

```
6 \global\randomi\time
```
7 \global\multiply\randomi388 \global\advance\randomi\year

8 \global\multiply\randomi31 \global\advance\randomi\day

- 9 \global\multiply\randomi97 \global\advance\randomi\month
- 10 \message{Randomizer initialized to \the\randomi.}%
- 11 \nextrandom \nextrandom \nextrandom

Save the initial seed value to \rtInitSeedValue.

```
12 \xdef\InitSeedValue{\the\randomi}%
```
13  $\overline{13}$ 

```
14 \count@ii\randomi
```

```
15 \divide\count@ii 127773 % modulus = multiplier * 127773 + 2836
```

```
16 \count@\count@ii
```

```
17 \multiply\count@ii 127773
```

```
18 \global\advance\randomi-\count@ii % random mod 127773
```

```
19 \global\multiply\randomi 16807
```

```
20 \multiply\count@ 2836
```

```
21 \global\advance\randomi-\count@
```

```
22 \ifnum\randomi<\z@ \global\advance\randomi 2147483647\relax\fi
```

```
23 \endgroup
```
24 }

The code for this package was taken from the dps package, and modified suitably. We use several token registers and count registers. This can probably be optimized.

```
25 \newtoks\rt@listIn \rt@listIn={}
```

```
26 \newtoks\rt@newListIn \rt@newListIn={}
27 \newtoks\rt@listOut \rt@listOut={}
28 \newcount\rt@nMax
29 \newcount\rt@nCnt
30 \newcount\rt@getRanNum
31 \newif\ifrtdebug \rtdebugfalse
32 \newif\ifwerandomize \werandomizetrue
33 \newif\ifsaveseed\saveseedtrue
34 \newif\ifrt@InputUsedIDs\rt@InputUsedIDsfalse
35 \newwrite\rt@Verb@write
Convenience commands.
36 \def\rtcsarg#1#2{\expandafter#1\csname#2\endcsname}
37 \def\rt@nameedef#1{\expandafter\edef\csname #1\endcsname}
so as to include the code only if needed.
38 \DeclareOption{usedbapp}{\let\rtPkgInpt\rt@PkgInpt}
39 \def\rt@PkgInpt{\InputIfFileExists{rt-dbapp.def}
40 {\PackageInfo{ran_toks}{Inputting rt-dbapp.def}}
```

```
usedbapp The code to support a DB application has grown, so much so, it desirves a option
```

```
41 {\PackageInfo{ran_toks}{Cannot find rt-dbapp.def}}
42 }
43 \let\rtPkgInpt\relax
44 \AtEndOfPackage{\rtPkgInpt}
45 \ProcessOptions\relax
46 \langle/package\rangle47 (*altpkgname)
```
## <span id="page-2-0"></span>1 Alternate package name: ran-toks

CTAN lists this package (ran toks) as ran-toks, so we'll create a dummy package by that name.

```
48 \NeedsTeXFormat{LaTeX2e}
49 \ProvidesPackage{ran-toks}
50 [2019/12/28 v1.0 ran-toks Alt-name (dps)]
51 \DeclareOption*{\PassOptionsToPackage{\CurrentOption}{ran_toks}}
52 \ProcessOptions
53 \RequirePackage{ran_toks}[2019/12/28]
54 \langle/altpkgname\rangle
```

```
55 (*package)
```
## <span id="page-2-1"></span>2 Commands for controlling the process

\ranToksOn These two turn on and turn off randomization.

```
\ranToksOff 56 \def\ranToksOn{\werandomizetrue}
```

```
57 \def\ranToksOff{\werandomizefalse}
```

```
\useThisSeed initializes the random number generator. Use this to reproduce the same sequence
               of pseudo-random numbers from an earlier run. We also set \saveseedfalse so
               we do not write the initial seed to the disk.
```

```
58 \def\useThisSeed#1{\saveseedfalse\randomi=#1}
59 \@onlypreamble\useThisSeed
```
\useLastAsSeed initializes the random number generator using the last random seed. If the file \jobname rt.sav does not exist, the generator will be initialized using time and date data.

```
60 \def\useLastAsSeed{\rt@useLastAsSeed}
61 \@onlypreamble\useLastAsSeed
62 \def\rt@useLastAsSeed{%
63 \IfFileExists{\jobname_rt.sav}{%
64 \PackageInfo{ran_toks}{Inputting \jobname_rt.sav}%
65 \@ifundefined{readsavfile}{\newread\readsavfile}{}%
66 \openin\readsavfile=\jobname_rt.sav
67 \read\readsavfile to \InitSeedValue
68 \read\readsavfile to \lastRandomNum
69 \closein\readsavfile
70 \randomi=\lastRandomNum
When \useLastAsSeed, the last becomes the first.
71 \xdef\InitSeedValue{\the\randomi}
72 }{%
73 \PackageInfo{ran_toks}{\jobname_rt.sav cannot
74 be found, \MessageBreak
75 using the random initializer}%
76 }%
77 }
78 \@ifundefined{aeb@randomizeChoices}{%
79 \let\inputRandomSeed\useLastAsSeed
80 \let\useRandomSeed\useThisSeed}{}
```
## <span id="page-3-0"></span>3 Utility commands

A standard \verbatim write used in exerquiz and other package in the AeB family.

```
81 \def\verbatimwrite{\@bsphack
82 \let\do\@makeother\dospecials
83 \catcode'\^^M\active \catcode'\^^I=12
84 \def\verbatim@processline{%
85 \immediate\write\verbatim@out
86 {\the\verbatim@line}}%
87 \verbatim@start}
88 \def\endverbatimwrite{\@esphack}
89 \def\rt@IWVO{\immediate\write\verbatim@out}
We write only if \ifsaveseed is true.
90 \def\InitSeedValue{\the\randomi}
91 \def\rt@writeSeedData{\ifsaveseed
```

```
92 \@ifundefined{saveseedinfo}{\newwrite\saveseedinfo}{}
```
- \immediate\openout \saveseedinfo \jobname\_rt.sav
- \let\verbatim@out\saveseedinfo
- \def\rt@msgi{initializing seed value}%
- \def\rt@msgii{last random number used}%
- \uccode'c='\%\uppercase{%
- \rt@IWVO{\InitSeedValue\space c \rt@msgi}%
- \rt@IWVO{\the\randomi\space c \rt@msgii}}\immediate
- 100 \closeout\saveseedinfo\fi}

Save the initial seed value to hard drive.

```
101 \AtEndDocument{\rt@writeSeedData}%
```

```
\text{tr@populateList}\{\n<sup>n</sup>\n\} is a utility command, its argument \langle n \rangle is a positive integer, and it generates a
                        list of the form \{\{1\}\setminus\{2\}\ldots\setminus\{n\} and is held in the token register \rtimes\text{listIn}This listing is later randomly permuted by \rt@RandomizeList.
```

```
102 \def\rt@populateList#1{\rt@listIn={}\rt@nCnt\z@
```
- \@whilenum\rt@nCnt<#1\do{\advance\rt@nCnt\@ne
- 104 \edef\rt@listInHold{\the\rt@listIn\noexpand\\{\the\rt@nCnt}}%
- 105 \rt@listIn=\expandafter{\rt@listInHold}}}

 $\mathcal{F}$  \rt@RandomizeList  $\{\langle n \rangle\}$  is the command that gets the process of randomizing the input list going. The argument is the number  $\langle n \rangle$  of tokens. If \werandomize is false, it just returns the input list; otherwise, it calls \rt@randomizeList to actually do the work.

```
106 \def\rt@RandomizeList#1{\global
```

```
107 \rt@listIn={}\global\rt@newListIn={}\global\rt@listOut={}%
```
- \rt@nMax=#1\relax\rt@populateList{\the\rt@nMax}%
- \ifwerandomize
- \expandafter\rt@randomizeList\else

```
111 \global\rt@listOut=\expandafter{\the\rt@listIn}\fi
```
Save the list out as \rt@BaseName-List for later retrieval. This is the randomized list of integers for this base name.

```
112 \global\rt@nameedef{\rt@BaseName-List}{\the\rt@listOut}}
```
\rt@randomizeList randomizes the list of consecutive integers, and leaves the results,

 $\{\k_1\}\(\{k_2\}\dots\{\{k_n\}$ 

in the token register \rt@listOut. \rt@randomizeList is a loop, looping between itself and \rt@loopTest.

```
113 \def\rt@randomizeList{\let\\=\rt@processi
114 \setrannum{\rt@getRanNum}{1}{\the\rt@nMax}%
115 \ifrtdebug\typeout{\string\rt@getRanNum=\the\rt@getRanNum}\fi
116 \rt@nCnt\z@
117 \ifrtdebug\typeout{LISTING: \the\rt@listIn}\fi
118 \the\rt@listIn
119 \rt@loopTest
120 }
121 \def\rt@loopTest{\advance\rt@nMax\m@ne
122 \ifnum\rt@nMax>\z@
123 \def\rt@next{%
```

```
124 \rt@listIn=\expandafter{\the\rt@newListIn}%
              125 \rt@newListIn={}\rt@randomizeList}%
              126 \else
              127 \let\rt@next\relax
              128 \global\rt@listOut=\expandafter{\the\rt@listOut}%
              129 \ifrtdebug
              130 \typeout{Final Result: \string\rt@listOut=\the\rt@listOut}\fi
              131 \fi\rt@next
              132 }
               In \rt@randomizeList, we \let\\=\rt@processi before dumping the contents
               of \rt@listIn. We then go into a loop \rt@loopTest. \rt@getRanNum is the
               random integer between 1 and \rt@nMax.
              133 \def\rt@processi#1{\advance\rt@nCnt\@ne
              134 \ifnum\rt@nCnt=\rt@getRanNum
              135 \edef\rt@listOutHold{\the\rt@listOut}%
              136 \global\rt@listOut=\expandafter{\rt@listOutHold\\{#1}}%
              137 \ifrtdebug\typeout{Found it: \string\\{#1}}%
              138 \typeout{New \string\rt@listOut: \the\rt@listOut}\fi
              139 \else
              140 \edef\rt@listInHold{\the\rt@newListIn}%
              141 \rt@newListIn=\expandafter{\rt@listInHold\\{#1}}%
              142 \ifrtdebug\typeout{\string\rt@newListIn: \the\rt@newListIn}\fi
              143 \fi
              144 }
               We perform modular arithmetic when the index of \useRanTok is too large.
 \rt@modarith \rt@modarith performs modular arithmetic on its arguments (#1 mod #2) and
               returns the result in the macro \rt@mod.
              145 \def\rt@modarith#1#2{\count\z@=#1\relax\count\tw@=#1\relax
               This macro uses \dimen0 and \dimen2, so it should be called within a group.
              146 \advance\count\z@\m@ne\divide\count\z@ #2\relax
              147 \multiply\count\z@ #2\relax
              148 \advance\count\tw@-\count\z@
              149 \edef\rt@mod{\the\count\tw@}}
 \rt@badIndex Warning messages, these are \rt@badIndex and \rt@badTokName.
\verb+\tr@badTokName_150\def\rtt@badIndex#1#2{\PackackagewarningNoLine{ran\_toks}151 {The argument of \string\useRanTok{#1} on line
              152 \the\inputlineno\space is\MessageBreak
              153 greater than \string\nToksFor{#2} (\nToksFor{#2}),
              154 instead will use\MessageBreak
              155 \string\useRanTok{\rt@mod}, obtained from modular
              156 arithmetic.\MessageBreak
              157 You might want to fix this}%
              158 }
              159 \def\rt@badTokName#1{%
              160 \PackageWarningNoLine{ran_toks}
              161 {The token list '#1' on line \the\inputlineno\space
```

```
162 is undefined,\MessageBreak
```

```
163 possibly simply mispelled; check spelling.\MessageBreak
164 If undefined, use \string\ranToks\space or \string\bRTVToks/%
165 \string\eRTVToks\space\MessageBreak
166 to define a list with the name '#1'}%
167 }
168 \def\rt@warnTokName#1{%
169 \PackageWarningNoLine{ran_toks}
170 {The token list '#1' on line \the\inputlineno\space
171 is already defined,\MessageBreak
172 will overwrite this list}%
173 }
```
### <span id="page-6-0"></span>4 The main commands

 $\{\text{token-list}\}$  takes one argument,  ${\text{block}}$ , a list of tokens. It randomizes them. The randomized listing can be accessed using \useRanTok.

```
174 \def\ranToks#1{\begingroup
175 \useRTName{#1}%
176 \r@nToks
177 }
178 \long\def\r@nToks#1{\rt@nMax\z@\r@ndToks#1\rt@NIL}
179 \def\rt@NIL{@nil}
```
 $\text{Name}\{\mathsf{name}\}$  sets the base name (use prior to the use of  $\text{name}.$ 

```
180 \newcommand{\useRTName}[1]{\gdef\rt@BaseName{#1}}%
181 \let\rt@BaseName\@empty
```
 $\bar{\langle name \rangle} \bar{V}$  and  $\ell \bar{V}$  enclose a series of rtVW environments. The single argument is the name of this set of verbatim write "tokens".

```
182 \newcommand{\bRTVToks}[1]{\rt@nCnt\z@\useRTName{#1}}
```
\eRTVToks At the end of the rtVW environments, initiated by \bRTVToks, the \eRTVToks command saves the number of tokens counted, and randomizes the access to the contents of the rtVW environments, this done by \r@nVToks.

```
183 \newcommand{\eRTVToks}{\global
```
- \rt@nameedef{\rt@BaseName Cnt}{\the\rt@nCnt}\expandafter
- \r@nVToks\expandafter{\rt@BaseName}}
- rtVW \rtVW is a verbatim write environment. It saves its contents to the file \jobname\_\rt@BaseName-\the\rt@nCnt.cut. The file is later input back into the source file in a random way. J14

```
186 \def\reVerbEnd{\ifhmode\unskip\fi}
```
Insert the hook \rtVWHook prior to writing the verbatim content. The default is \relax.

```
187 \def\rtVWHook#1{\def\@rgi{#1}\ifx\@rgi\@empty
188 \let\RTVWHook\relax\else\def\RTVWHook{#1}\fi}
189 \rtVWHook{}
```

```
190 \newwrite\wrtprobids
          191 \newif\ifviewIDs\viewIDsfalse
          192 \newif\ifxDBUnique\xDBUniquefalse
          193 \def\wrtProbIds#1{\immediate\write\wrtprobids{\string
          194 \rtcsarg\string\gdef{#1}{used}}}
          195 \def\rtVWId#1{\ifviewIDs\noindent#1\fi
          196 \ifxDBUnique\ifrt@InputUsedIDs\wrtProbIds{#1}\fi\fi
          197 }
          198 \newenvironment{rtVW}{\global\advance\rt@nCnt\@ne
          199 \immediate\openout\rt@Verb@write
          200 \jobname_\rt@BaseName-\the\rt@nCnt.cut
          201 \let\verbatim@out\rt@Verb@write
          202 \rt@IWVO{\string\RTVWHook}%
          203 \rt@IWVO{\string
          204 \rtVWId{\rt@BaseName-\the\rt@nCnt}\string\relax}%
          205 \verbatimwrite
          206 }{%
          207 \endverbatimwrite
          208 \immediate\write\rt@Verb@write{\string\reVerbEnd}%
          209 \immediate\closeout\rt@Verb@write
          210 }
\r@nVToks randomizes the contents of the rtVW environment.
          211 \def\r@nVToks#1{\begingroup
          212 \gdef\rt@BaseName{#1}%
```

```
213 \expandafter\rt@nMax\@nameuse{#1Cnt}%
```

```
214 \rt@listIn={}\rt@nCnt=0\relax\let\rt@listInHold\@empty
```

```
215 \@whilenum\rt@nCnt<\rt@nMax\do{\advance\rt@nCnt\@ne
```

```
216 \edef\rt@listInHold{%
```

```
217 \the\rt@listIn{\noexpand\rt@inputVerb{#1-\the\rt@nCnt}}}% J14
```

```
218 \rt@listIn=\expandafter{\rt@listInHold}}\ifrtdebug
```

```
219 \typeout{\string\r@nVToks: \the\rt@listIn}\fi
```

```
220 \expandafter\r@nToks\expandafter{\the\rt@listIn}}
```

```
\text{Unnumber}(db-name)-\langle num \rangle This is the command that inputs a DB Test problem, it inputs it
                  from the file named \jobname_{\langle db-name\rangle-\langle num\rangle. As we input, we make a record
                  of the problem we input by expanding \rtimes\text{Coker}(\text{db}-name) - (num),
                  which itself expands to \rtimes expanded \ddot{\ddot{\phi}}-name)-\ddot{\ddot{\phi}}-num)}{used}. This is nec-
                  essary when we are choosing more than one item from a given DB Test file; it
                  must be recorded immediately so that later it cannot be used again, if possible.
```

```
221 \def\rt@inputVerb#1{\rt@recordAsUsed{#1}\input{\jobname_#1.cut}}
222 %\def\rt@recordAsUsed#1{\ifxDBUnique\rtcsarg\gdef{#1}{used}\fi}
223 \def\rt@recordAsUsed#1{\rtcsarg\gdef{#1}{used}}
```

```
\r@ndToks is main looping command for \ranToks and \eRTVToks (through \r@nVToks). If
           the ending token \rt@NIL is detected, we break off and go to \rt@endToks.
```

```
224 \def\rt@PAR{\par}
```

```
225 \long\def\r@ndToks#1{\def\rt@rgi{#1}%
```

```
If the current argument is \par, we skip it
```
- 226 \ifx\rt@rgi\rt@PAR\def\rt@next{\r@ndToks}\else
- 227 \advance\rt@nMax\@ne
- 228 \global\@namedef{rtTok\the\rt@nMax\rt@BaseName}{#1}%
- 229 \def\rt@next{\@ifnextchar\rt@NIL
- 230 {\rt@endToks\@gobble}{\r@ndToks}}\fi\rt@next}

 $\mathcal{h}$  The  $\mathcal{h}$  The macros: \rt@endToks, \reorderRanToks, and \copyRanToks. It randomizes the list \rt@RandomizeList, then assignments the randomized list to the definitions.

231 \def\rt@performRanDefns#1{%

Now we randomize the order of the integers  $1, 2, \ldots$ #1.

232 \rt@RandomizeList{#1}\rt@nCnt\z@

Now we randomize the definitions. We  $\let\=\rtimes$ sign, then let loose the tokens!

- 233 \let\\\rt@ssign\the\rt@listOut}
- \rt@endToks The final destination for \r@ndToks.
	- 234 \def\rt@endToks{\global

Save the number of tokens counted

- 235 \rt@nameedef{nMax4\rt@BaseName}{\the\rt@nMax}%
- 236 \rt@performRanDefns{\the\rt@nMax}\endgroup}

 $\text{PerderRanToks}\$  The  $\reorderRanToks$  command reorders (or re-indexes) the family with name  $\langle name \rangle$  (#1).

> 237 \def\reorderRanToks#1{\begingroup\useRTName{#1}\expandafter 238 \ifx\csname nMax4#1\endcsname\relax

Document author has not run \ranToks yet for this basename (#1)

239 \rt@badTokName{#1}\else

Good to go. We reorder this list.

- 240 \rt@performRanDefns{\@nameuse{nMax4#1}}\fi
- 241 \endgroup}
- \copyRanToks{ $\langle name1 \rangle$ } { $\langle name2 \rangle$ } Use this command to copy  $\langle name2 \rangle$  to  $\langle name2 \rangle$ . This gives a randomization of the same list, without affecting the original order of  $\langle \textit{name1} \rangle$ .

242 \newcommand\copyRanToks[2]{\begingroup

- 243 \expandafter
- 244 \ifx\csname nMax4#1\endcsname\relax

Source list is not defined

- 245 \rt@badTokName{#1}%
- 246 \else

Source list is defined

- 247 \expandafter
- 248 \ifx\csname nMax4#2\endcsname\relax

Destination list is not defined, which is good in this instance. This is the case we copy the list.

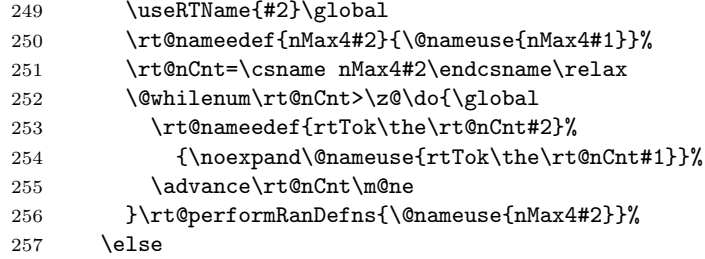

Destination list is defined already, warn the user.

```
258 \rt@warnTokName{#2}%
259 \fi
260 \fi
261 \endgroup
262 }
```

```
\rtimes \rt@ssign{\langle name \rangle} makes the assignments that are expanded by \useRanTok. We \let the
            assignment \let\\=\rt@ssign in \rt@endToks, just before we dump out the con-
            tents of \the\rt@listOut.
```

```
263 \def\rt@ssign#1{\advance\rt@nCnt\@ne\global
```

```
264 \rt@nameedef{rtRanTok\the\rt@nCnt\rt@BaseName}{\noexpand
```

```
265 \@nameuse{rtTok#1\rt@BaseName}}}
```
### <span id="page-9-0"></span>4.1 Additional user access commands

 $\infty$ inToksFor{ $\langle name \rangle$ } expands the the number of tokens whose name is  $\langle name \rangle$  (#1).

```
266 \newcommand{\nToksFor}[1]{\expandafter
267 \ifx\csname nMax4#1\endcsname\relax
268 \textbf{??}\rt@badTokName{#1}\else
269 \@nameuse{nMax4#1}\fi
270 }
```
 $\tau\left(kByNum[\langle name\rangle]{\langle num\rangle}$  is an internal macro, but it can be used publicly. The argument of it is an integer, eg, \rtTokByNum{3} is the third token, as listed in the order given in the argument of \ranToks.

```
271 \newcommand{\rtTokByNum}[2][\rt@BaseName]{\expandafter
272 \ifx\csname nMax4#1\endcsname\relax
273 \textbf{??}\rt@badTokName{#1}\else
274 \@nameuse{rtTok#2#1}\expandafter\ignorespaces
275 \fi
276 }
```
 $\langle$ useRanTok[ $\langle$ name)]{ $\langle$ num}} After  $\langle$ ranToks has been executed, the user has access to the randomized tokens through **\useRanTok**. The argument  $\langle num \rangle$  is an integer 1 through max.

We provide two commands to control the feature of try to select unique choices \uniqueXDBChoicesOn across multiple renditions of the same source file. \uniqueXDBChoicesOn, turns \uniqueXDBChoicesOff on this feature; the default is \uniqueXDBChoicesOff make no changes to how \makeInfoAWarning \useRanTok operates. One other command we define here is \makeInfoAWarning; this command applies only when \uniqueXDBChoicesOn is expanded. In the macro \xdb@unique which is expanded when \uniqueXDBChoicesOn is expanded first, there is one line that reports information to the log as  $\P$ ackageInfo. By expanding \makeInfoAWarning we change \PackageInfo to \PackageWarning, which gives it greater visibility in the log and the log report.

277 \newcommand{\uniqueXDBChoicesOn}{\xDBUniquefalse

278 \PackageWarning{ran\_toks}

```
279 {The \string\uniqueXDBChoicesOn\space requires the\MessageBreak
```
280 \texttt{usedbapp} option}}

```
281 \newcommand{\uniqueXDBChoicesOff}{\let\xdbunique\relax\xDBUniquefalse}
```

```
282 \let\xdbunique\relax
```

```
283 \newcommand{\makeInfoAWarning}{\def\pkgNotifType{\PackageWarning}}
```

```
284 \def\pkgNotifType{\PackageInfo}
```
285 \newif\ifrt@recording \rt@recordingtrue % dps

Now for the definition of \useRanTok.

```
286 \newcommand{\useRanTok}[2][\rt@BaseName]{\bgroup\expandafter
287 \ifx\csname nMax4#1\endcsname\relax
288 \rt@badTokName{#1}\global\let\rt@next\relax
289 \else
290 \ifnum#2>\@nameuse{nMax4#1}%
291 \rt@modarith{#2}{\@nameuse{nMax4#1}}%
292 \rt@badIndex{#2}{#1}\edef\Indx{\rt@mod}%
293 \lambdaelse
294 \text{Indx{#2}}295 \fi
296 \xdef\rt@orig@Indx{\Indx}%
```
If \xdbunique is \relax, \useRanTok executes as it did in the past (no change in behavior); otherwise, we expand \xdb@unique which attempts to avoid duplicate choices based on the DBs input by \useProbDBs.

```
297 \ifx\xdbunique\relax
298 \ifrt@recording\rt@recordAsUsed{#1-\Indx}\fi
299 \xdef\rt@next{\noexpand\@nameuse{rtRanTok\Indx#1}}%
300 \else
301 \xdb@unique{#1}%
302 \qquad \text{if}303 \fi
304 \egroup
305 \rt@next
306 }
```
 $\displaystyle{\frac{\partial[\phi(x)]\left(\langle prior\right\rangle]\left(\langle name\right\rangle\right)}$  lists all items in the list as passed by the required argument. For expanding in a list environment, use \item as the optional argument. Designed for listing all question in an eqexam document in random order. 307 \newcommand{\displayListRandomly}[1][]{\bgroup

```
308 \def\rt@prior{#1}\displ@yListRandomly
309 }
310 \newcommand{\displ@yListRandomly}[2][]{\rt@nCnt\z@\expandafter
311 \ifx\csname nMax4#2\endcsname\relax
312 \rt@rgi\space\textbf{??}\rt@badTokName{#2}#1%
313 \else
314 \rt@recordingfalse
```
\i Within the optional arguments, we define \i, \first, \last, and \lessone to \first \last do some logic on the arguments. These four macro are defined locally and not available outside the command \displayListRandomly.

```
\lessone
         315 \def\rt@post{#1}\useRTName{#2}\let\i\rt@nCnt
         316 \def\first{1}\edef\last{\@nameuse{nMax4#2}}\@tempcnta\last
         317 \advance\@tempcnta\m@ne
         318 \edef\lessone{\the\@tempcnta}\@whilenum\rt@nCnt<\last
         319 \advance\rt@nCnt\@ne
         320 \do{\rt@prior\useRanTok{\the\rt@nCnt}\rt@post
         321 }\fi
         322 \egroup
         323 }
         324 \langle/package\rangle325 \langle *dbapp \rangle
```
## <span id="page-11-0"></span>5 A DB application

This (optional) section supports an application of ran toks to the eqexam package; though, conceptually, the commands of this section may be applied in other settings. In this application, the document author has a series of DB test files (TEX files), each file contains \bRTVToks/\eRTVToks constructs, which contain a series of rtVW environments of verbatim content. In this application, the verbatim content are problem/problem\* environments of eqexam.

The following verbatim listing is taken from the preamble of  $mc-db.$  tex, which illustrates the layout of how to apply the commands of this section.

```
\examNum{1}
\numVersions{4}
\forVersion{a}
% initial seeds for each of the four versions of this document
\vA{\useThisSeed{54356}}
\vB{\useThisSeed{577867}}
\vC{\useThisSeed{6746788}}
\vD{\useThisSeed{856785}}
\uniqueXDBChoicesOn % Try to avoid duplicate questions in multi-version doc
\InputUsedIDs % Input history of previous versions to current version
\viewIDstrue % To view the IDs of problems used
...
\useTheseDBs{db1,db2,db3,db4}
```
If \ifxDBUnique is true and if eqexam is loaded, we open \wrtprobids which is used to write the problem IDs of the problems already chosen in earlier version of this source file. The name of this file is \jobname-ver\selVersion.cut; eg, mc-db-verA.cut, mc-db-verB.cut, etc.

```
326 \def\rt@OpenProbIds{\@ifpackageloaded{eqexam}
```
{\immediate\openout\wrtprobids\jobname-ver\selVersion.cut}{}}

We open the file \jobname-ver\selVersion.cut when \InputUsedIDs is expanded in the preamble.

```
328 %\def\rt@ABD{\ifxDBUnique\expandafter\rt@OpenProbIds\fi}
329 \def\rt@ABD{\@ifundefined{eq@nVersions}
330 {\ifnum\eq@nVersions>\@ne\expandafter\rt@OpenProbIds\fi}}
```
We begin with some utility commands to help parse the argument of  $\iota$ useProbDBs.

```
331 \def\rt@gettonil#1\@nil{\def\to@nilarg{#1}}
332 \def\rt@ifspc{\ifx\@let@token\@sptoken
333 \let\rt@next\rt@xifspc\else
334 \let\rt@next\rt@gettonil\fi\rt@next
335 }
336 \begingroup
337 \def\:{\rt@xifspc}\expandafter
338 \gdef\: {\futurelet\@let@token\rt@ifspc}
339 \endgroup
340 \def\rt@strpspcs{\futurelet\@let@token\rt@ifspc}
```
 $\text{TheseDBs}({list})$  Inputs any files included in the comma-delimited list. The base names need only be listed, as the extension is assumed to be .tex. The command \useProbDBs can only be used in the preamble. Refer to the demo file  $mc\text{-}db \text{-}tex$  for an illustration of its intended use.

```
341 \def\ProbDBWarningMsg#1{\filename@parse{#1}
342 \PackageWarning{ran_toks}
343 {The file \filename@area\filename@base.\ifx\filename@ext\relax
344 tex\else\filename@ext\fi\space cannot be found}}
345 \def\useTheseDBs#1{\def\rt@dblist{#1}\ifx\rt@dblist\@empty\else
346 \let\rt@DB@List\@empty
347 \edef\temp@expand{\noexpand\@for\noexpand\@@tmp:=\rt@dblist}%
348 \temp@expand\do{\ifx\@@tmp\@empty\else
349 \expandafter\rt@strpspcs\@@tmp\@nil\edef\@@tmp{\to@nilarg}%
350 \edef\rt@nextDB{\noexpand
351 \InputIfFileExists{\@@tmp}{}{\noexpand
352 \ProbDBWarningMsg{\@@tmp}}}%
353 \toks\tw@=\expandafter{\rt@DB@List}%
354 \toks@=\expandafter{\rt@nextDB}%
355 \edef\rt@DB@List{\the\toks\tw@\space\the\toks@}\fi
356 }\expandafter\rt@DB@List\fi}
```
 $\text{bDBs}({\text{list}})$  Is an alias of  $\text{heseDBs}.$ 

\let\useProbDBs\useTheseDBs

 $\forall$ iewDB{ $\langle$ name)} Typeset the entire contents of a DB Test file. The argument  $\langle$ name) is the name of the DB Test file (as in \bRTVToks{DB1}, here DB1 is the  $\langle name \rangle$ . The DB test files should be input using \useProbDBs.

```
358 \def\viewDB#1{\useRTName{#1}\rt@nCnt\z@
359 \edef\nSTOP{\@nameuse{nMax4\rt@BaseName}}%
360 \loop\advance\rt@nCnt\@ne
361 \rtTokByNum{\the\rt@nCnt}%
362 \ifnum\rt@nCnt<\nSTOP\repeat
363 }
```
\getR@nIndx The macro \getR@nIndx executes with each entry of \@nameuse{#1-List}. For an index value of \Indx, the macro goes through the arguments to the \Indx'th argument and reads the value of the argument at that point. It returns the argument of the \Indx'th as \ranIndx; eg, if \Indx=1, then \ranIndx=3, for the above example.

```
364 %% uses \@tempcnta and \Indx
365 \def\getR@nIndx#1{\def\argi{#1}%
366 \ifx\argi\rt@STOP
367 % no match, something is wrong
368 \edef\ranIndex{-1}\else
369 \advance\@tempcnta\@ne
370 \ifnum\Indx=\@tempcnta
371 \def\rank{#1}{fi372 \fi
373 }
```
 $\xabla xdb@unique({name}{name})$  An add-on command to  $\useRanTok$ . The command attempts to create a unique choice of a problem over several versions of the same document. This may not be possible if there are not enough choices to satisfy the number of declared versions.

> The \xdb@unique seems to work when the eqexam document has multiple parts (more then one exam environments). The id files for the parts are all combined; ideally, for multiple part exams, the second part draws form a set of DB test files different from the first part, as long as there are enough problems to choose from.

> Note that, if there is not a unique choice for a question from the designated DB test file, \xdb@unique reverts to the original choice so there may be duplicates across versions of the document.

```
374 \def\rt@NoAltChoice#1#2{\PackageWarning{ran_toks}
375 {Cannot find an alternative to #1-#2,\MessageBreak
376 will use it but it may be a duplicate\MessageBreak
377 question}}
378 \def\xdb@unique#1{\@tempcnta\z@
379 \def\rt@STOP{\relax}%
We use the randomized list for the \langlename\rangle
```

```
\@nameuse{#1-List} is the randomized list: eg,
\\{3}\\{2}\\{4}\\{5}\\{1}
```

```
380 \let\\\relax\edef\x{\@nameuse{#1-List}}%
```

```
381 \toks@=\expandafter{\x}\let\\\getR@nIndx
```

```
382 \the\toks@\\\rt@STOP
```
We take as the default choice the original choice

```
383 \xdef\rt@next{\noexpand
```

```
384 \@nameuse{rtRanTok\rt@orig@Indx#1}}%
```
Begin to look at the results of \the\toks@\\\rt@STOP,

```
385 \ifnum\ranIndx>\m@ne
```
If \ranIndx is -1, we use the original index.

```
386 \edef\rt@orig@ranIndx{\ranIndx}%
```

```
387 \expandafter
```

```
388 \ifx\csname#1-\ranIndx\endcsname\relax
```
This question has not been chosen earlier, so we'll use it.

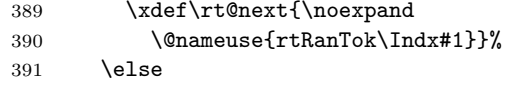

The question has been chosen in an earlier version of the document. Find the next higher unused one (cycle search).

```
392 \@tempcntb\z@
393 \rt@nCnt\rt@orig@Indx\relax
```
As we move into the **\@whilenum** loop, we take as the default the original index. The loop may overwrite the definition of **\rt@next**.

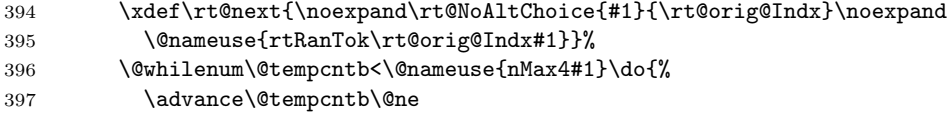

\advance\rt@nCnt\@ne

If the count is at the nMax4 value, we start over from the beginning.

\ifnum\rt@nCnt>\@nameuse{nMax4#1}\rt@nCnt\@ne\fi

We search through **\toks@** again, so we have the initialize the dependent variables: \Indx, the index to search for; \@tempcnta the counter that is used by \getR@nIndx; nothing has changed \let\\\getR@nIndx should still be in effect.

```
400 \edef\Indx{\the\rt@nCnt}\@tempcnta\z@
```

```
401 \the\toks@\\\rt@STOP
```
If \ranIndx is -1, we use the original index.

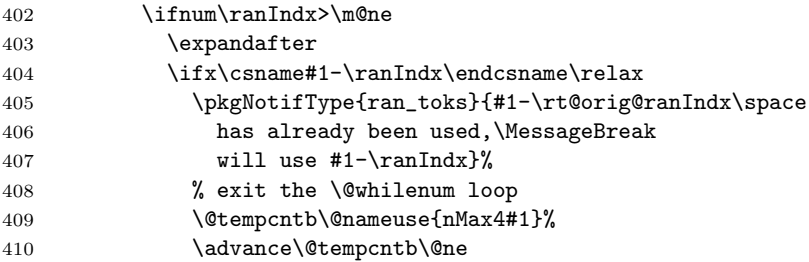

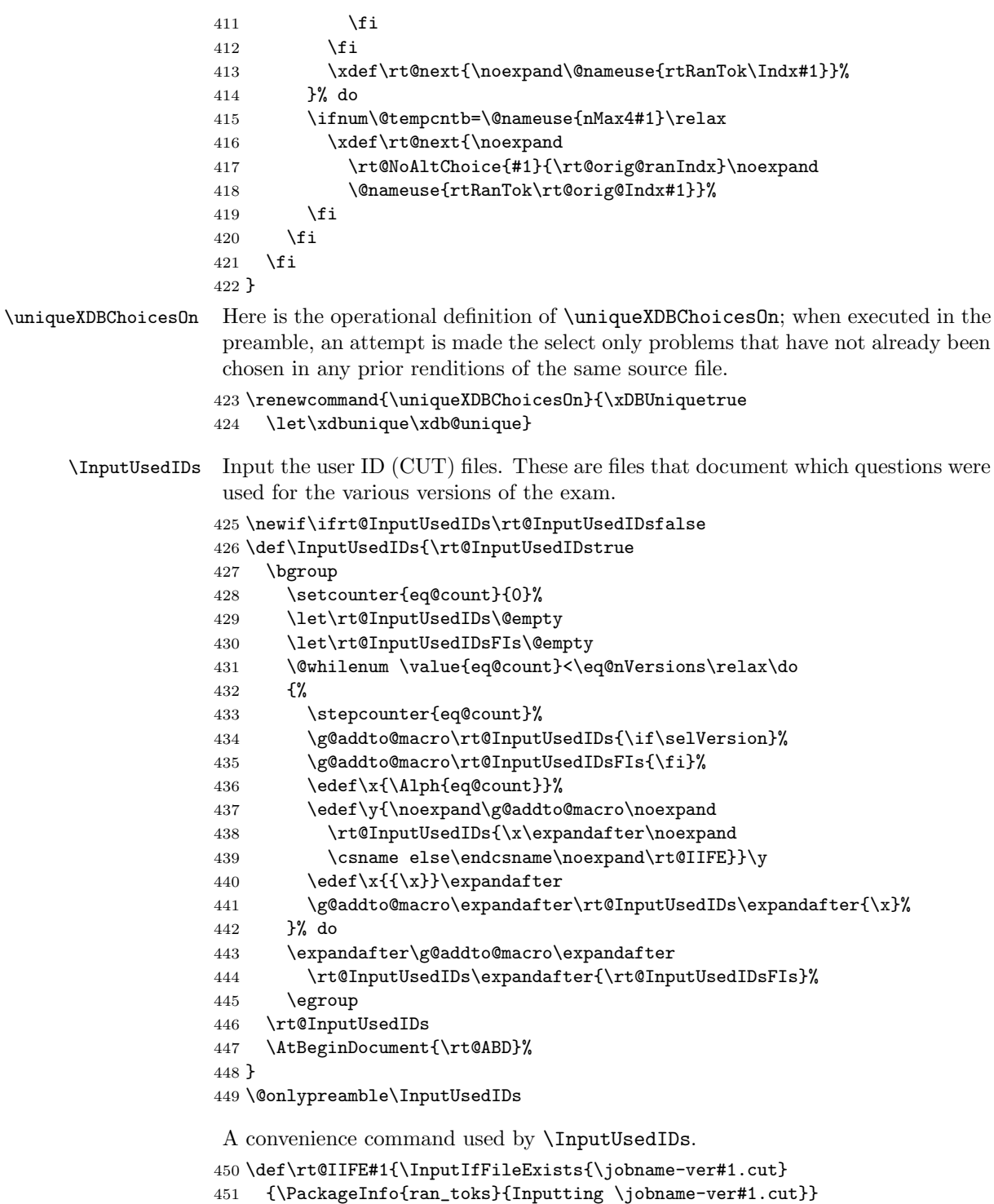

452 {\PackageInfo{ran\_toks}{Cannot find \jobname-ver#1.cut}}}

453  $\langle /dbapp\rangle$ 

454  $\langle *package \rangle$ 

 $455 \langle / \textsf{package} \rangle$ 

# <span id="page-17-0"></span>6 Index

Numbers written in italic refer to the page where the corresponding entry is described; numbers underlined refer to the code line of the definition; numbers in roman refer to the code lines where the entry is used.

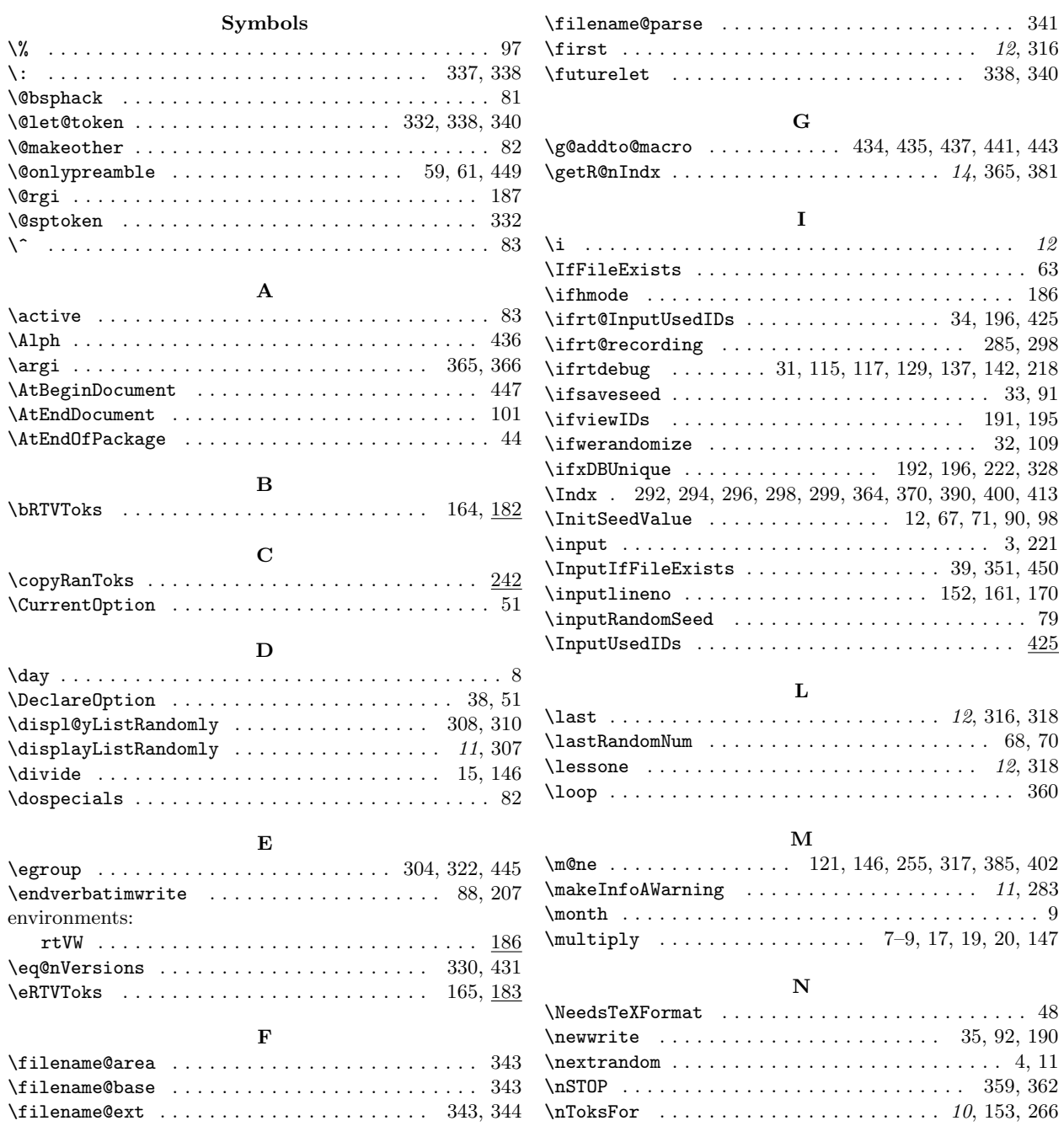

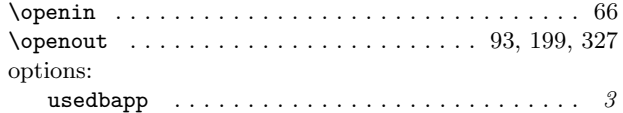

## P

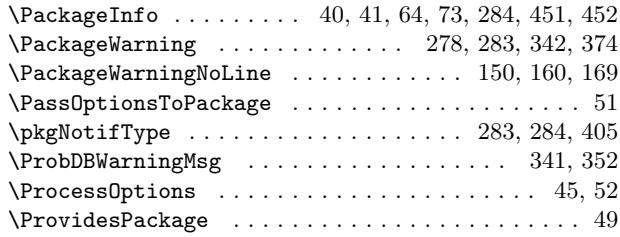

## R

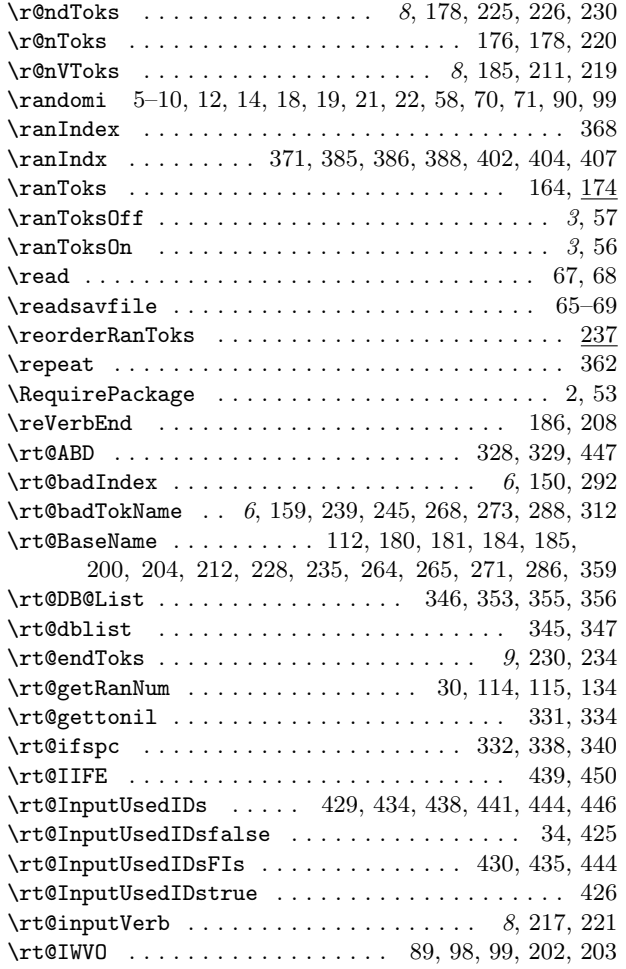

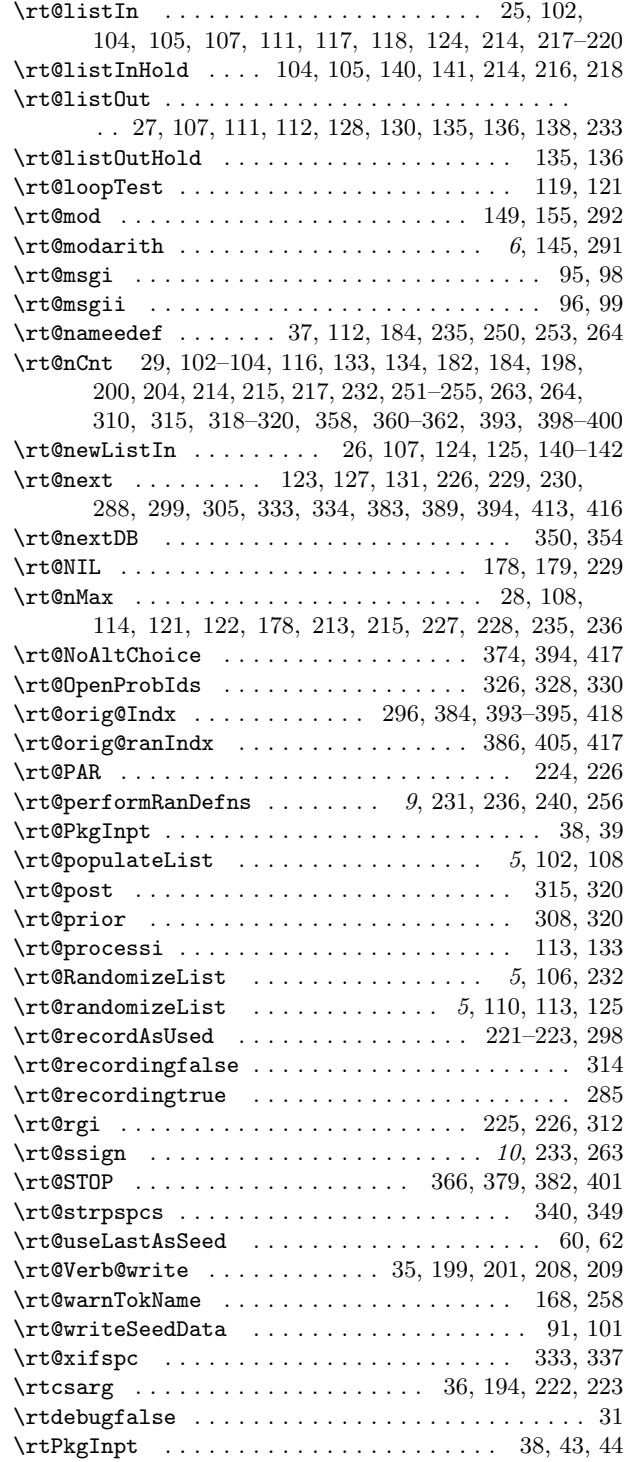

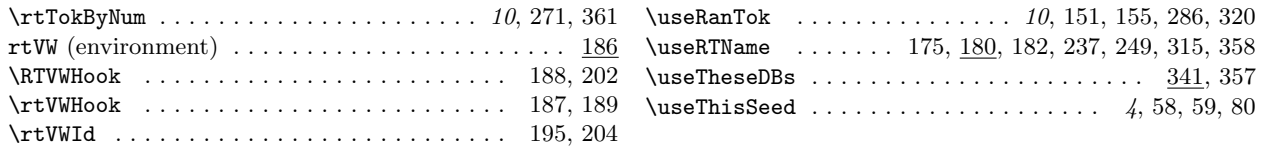

#### S

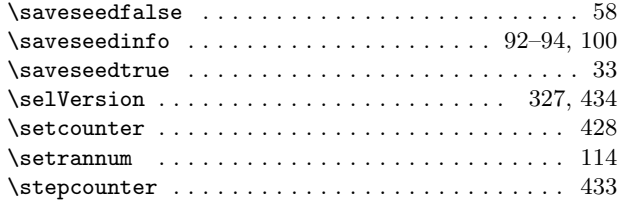

### V

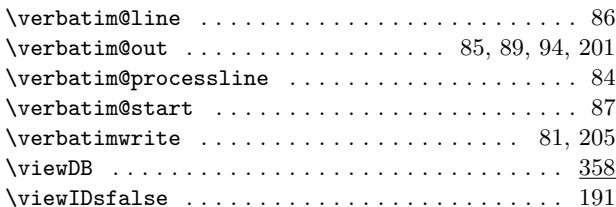

W \werandomizefalse . . . . . . . . . . . . . . . . . . . . . . . 57  $\verb|\werandomizetrule | ... | ... | ... | 32, 56$ \write . . . . . . . . . . . . . . . . . . . . . . . 85, 89, 193, 208

#### $\mathbf T$

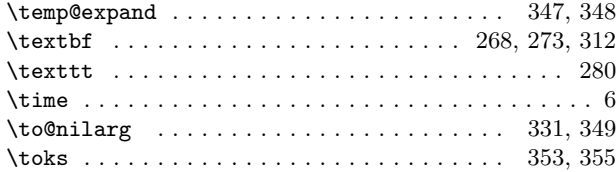

#### $\ensuremath{\mathbf{U}}$

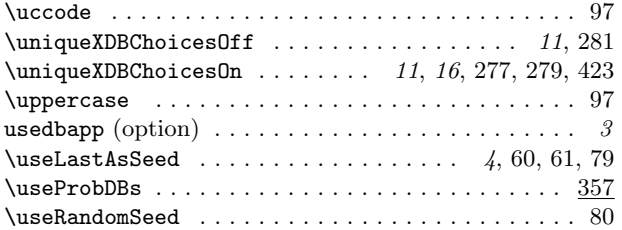

### \wrtProbIds . . . . . . . . . . . . . . . . . . . . . . . . 193, 196 \wrtprobids . . . . . . . . . . . . . . . . . . . . . 190, 193, 327 X \x . . . . . . . . . . . . . . . . . 380, 381, 436, 438, 440, 441  $\xab$ @unique .....................  $14, 301, 378, 424$ \xdbunique . . . . . . . . . . . . . . . . 281, 282, 297, 424 \xDBUniquefalse ................. 192, 277, 281  $\xDBUniquetrue ... ... ... ... ... 423$

#### Y \y . . . . . . . . . . . . . . . . . . . . . . . . . . . . . . . 437, 439  $\gamma$

# 7 Change History

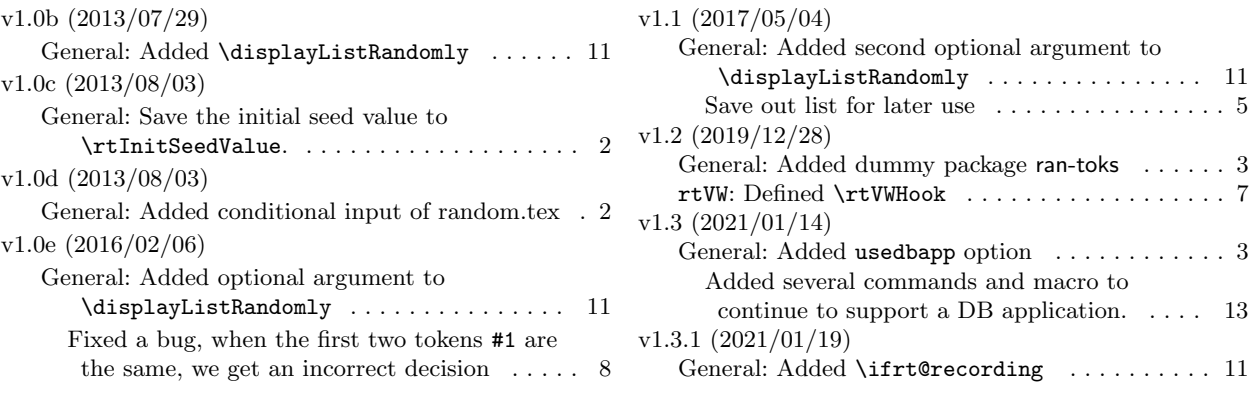